## DIAGXY AND XY MATRIX

## MICHAEL BARR

We illustrate some of the advantages of diagxy over the matrix version of xy-pic. I should emphasize the fact that these defects are not in the underlying xy-pic (else they could not be repaired in diagxy, which is, after all, only a front end to xy-pic) but are actually defects of the matrix mode. If you compose the file:

```
\documentclass{tac}
\usepackage[matrix]{xy}
\input diagxy
\mathrmdef{Hom}
\begin{document}
  $$\bfig
  \morphism[A^{B^C}'X_{Y_Z};]
  \efig$$
$$
  \xymatrix{A^{C}B^C}\ar[r]& X_{Y_Z}\}$$
  $$\bfig
  \Atriangle[C'D'\Hom(A^{B^C},X_{Y_Z});'']
  \efig$$
$$
  \xymatrix{&C\ar[dl]\ar[dr]\\D\ar[rr]&&\Hom(A^{B^C},X_{Y_Z})}
$$
  $$\bfig
  \morphism<900,0>[\Hom(A,B)'\Hom(A',B);\Hom(f,B)]
  \efig$$
$$
  \xymatrix{\Hom(A,B)\ar[r]^{\Hom(f,B)}\&\Hom(A',B)}$$
$$
  \xymatrix{\Hom(A,B)\ar[rr]^{\Hom(f,B)}&&\Hom(A',B)}
```
c Michael Barr, 2009. Permission to copy for private use granted.

```
$$\bfig
\square/>''>'>/<525,500>[\cdots'H^n(Y,(A^G)_V)'\cdots'{H^n(X;G,A_U)};''\cong']
\square(525,0)/>''>'>/<750,500>[H^n(Y,(A^G)_V)'H^n(Y,A^G)
'\{H^n(X;G,A_U)\} '\{H^n(X;G,A)\};''']
  \square(1275,0)/>''>'>/<750,500>[H^n(Y,A^G)'H^n(Y,(A^G)_{Y_0})
  '\{H^n(X;G,A)\}'\{H^n(n(X;G,A_{X_0})\};''']
  \square(2025,0)/>''>'>/<850,500>[H^n(Y,(A^G)_{Y_0})'H^{n+1}(Y,(A^G)_V)
  '\{H^n(X;G,A_{X_0})\}' \{H^1{n+1}(X;G,A_U)\};''\cong T\square(2875,0)/>'''>/<575,500>[H^{n+1}(Y,(A^G)_V)'\cdots
  '{H^{n+1}(X;G,A_U)}'\cdots;''']
  \efig$$
```
\end{document}

you will get a sequence of diagrams some in diagxy and some in xy-pic. The first pair illustrates the fact that the arrows in diagxy come out vertically centred on the whole node, not on its core element, so that having a complex superscript on one and subscript on the other leaves the central elements at different heights. Compare the two:

$$
A^{B^C} \longrightarrow X_{Y_Z}
$$

$$
A^{B^C} \longrightarrow X_{Y_Z}
$$

The next pair are pretty much self-explanatory. It comes as the result of the fact that the nodes are quite different sizes:

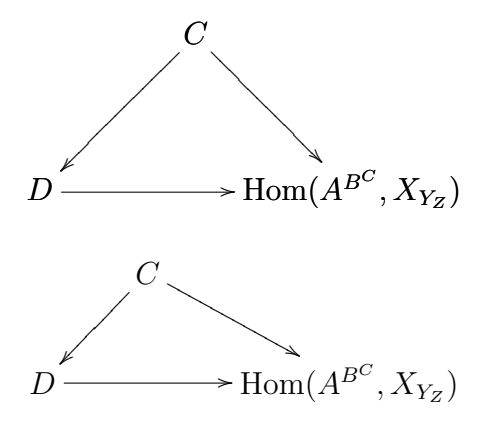

Xymatrix does not give fine control over horizontal spacing. You have to choose, in xy-pic, between making the second element one or two columns over from the first. In diagxy, you can adjust it as necessary.

$$
Hom(A, B) \xrightarrow{Hom(f, B)} Hom(A', B)
$$

$$
Hom(A, B) \xrightarrow{Hom(f, B)} Hom(A', B)
$$

$$
Hom(A, B) \xrightarrow{Hom(f, B)} Hom(A', B)
$$

This simple example is not convincing, but this is followed by a diagram (taken from an actual paper) in which the ability to control horizontal spacing in small units is crucial to getting the diagram on a single line. Widths of the several nodes are 525, 750, 750, 850, and 575 units, respectively:

$$
\cdots \longrightarrow H^{n}(Y,(A^{G})_{V}) \longrightarrow H^{n}(Y,A^{G}) \longrightarrow H^{n}(Y,(A^{G})_{Y_{0}}) \longrightarrow H^{n+1}(Y,(A^{G})_{V}) \longrightarrow \cdots
$$
  
\n
$$
\downarrow \qquad \qquad \downarrow \qquad \qquad \downarrow \qquad \qquad \downarrow \qquad \qquad \downarrow
$$
  
\n
$$
\cdots \longrightarrow H^{n}(X;G,A_{U}) \longrightarrow H^{n}(X;G,A) \longrightarrow H^{n}(X;G,A_{X_{0}}) \longrightarrow H^{n+1}(X;G,A_{U}) \longrightarrow \cdots
$$

If you prefer to code diagrams by placing nodes and then arrows between them (more like xy-pic), this is also possible as illustrated by the following code that sets exactly the same diagram as the preceding.

```
$$\bfig
```

```
\node 1a(0,500)[\cdots]
\n\node 1b(525,500)[H^n(Y,(A^G)_V)]
\node 1c(1275,500)[H^n(Y,A^G)]
\node 1d(2025,500)[H^n(Y,(A^G)_{Y_0})]
\node 1e(2875,500)[H^{n+1}(Y,(A^G)_V)]
\node 1f(3450,500)[\cdots]
\node 2a(0,0)[\cdots]
\node 2b(525,0)[H^n(X;G,A_U)]
\n\node 2c(1275,0)[H^n(X;G,A)]
\node 2d(2025,0)[H^n(X;G,A_{X_0})]
\node 2e(2875,0)[H^{n+1}(X;G,A_U)]
\node 2f(3450,0)[\cdots]
\arrow[1a'1b;]
\arrow[1b'1c;]
\arrow[1c'1d;]
\arrow[1d'1e;]
\arrow[1e'1f;]
\arrow[2a'2b;]
\arrow[2b'2c;]
\arrow[2c'2d;]
\arrow[2d'2e;]
\arrow[2e'2f;]
\arrow|r|[1b'2b;\cong]
\arrow[1c'2c;]
```

```
\arrow[1d'2d;]
\arrow|r|[1e'2e;\cong]
\efig$$
```
January 2009